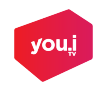

## **PRODUCTION WORKFLOW CHEATSHEET v5.1** Engine Version 5.1

Please be advised that this cheatsheet contains the most current obtainable information, but is not exhaustive. For questions requiring support, please contact: **support@youi.tv**

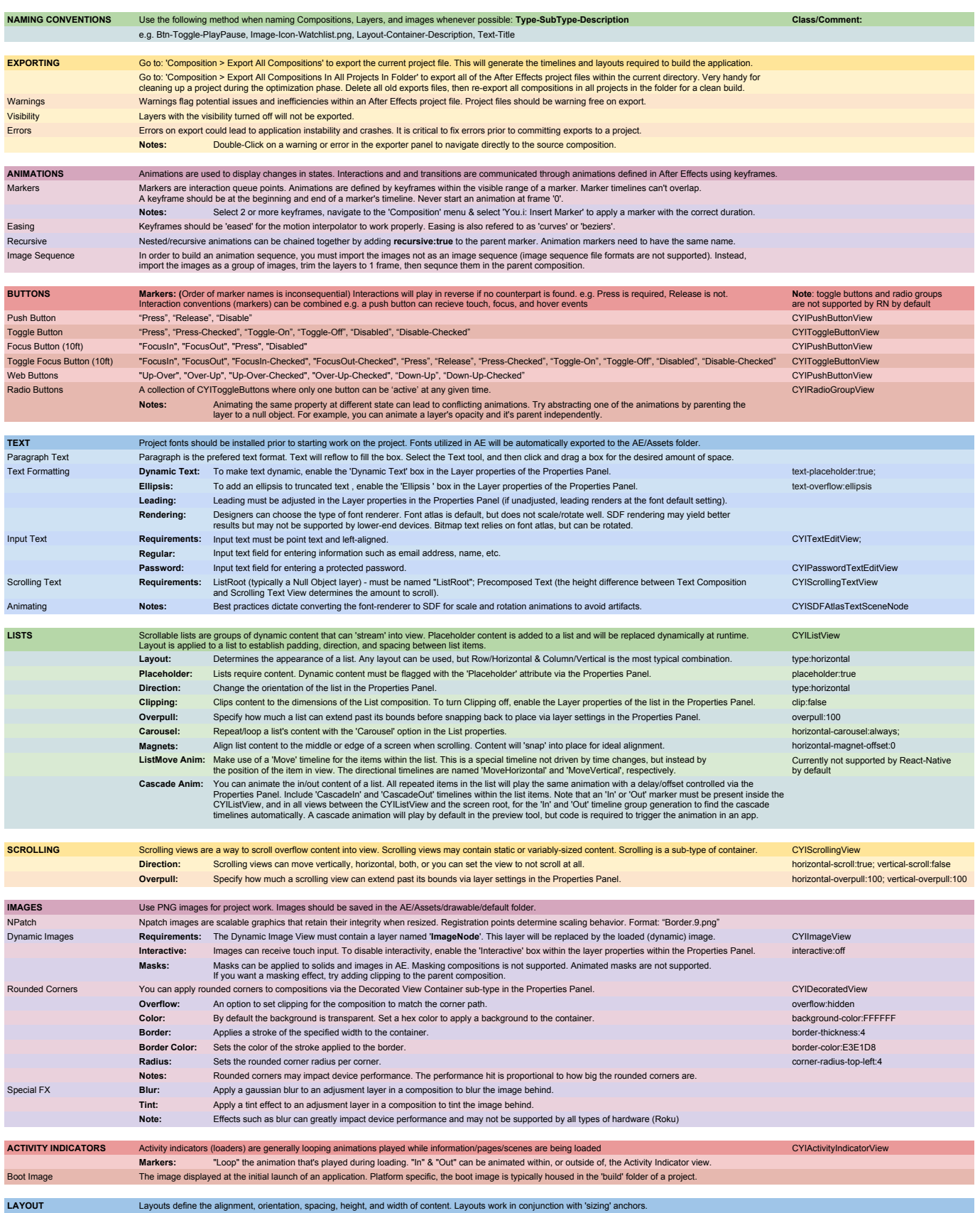

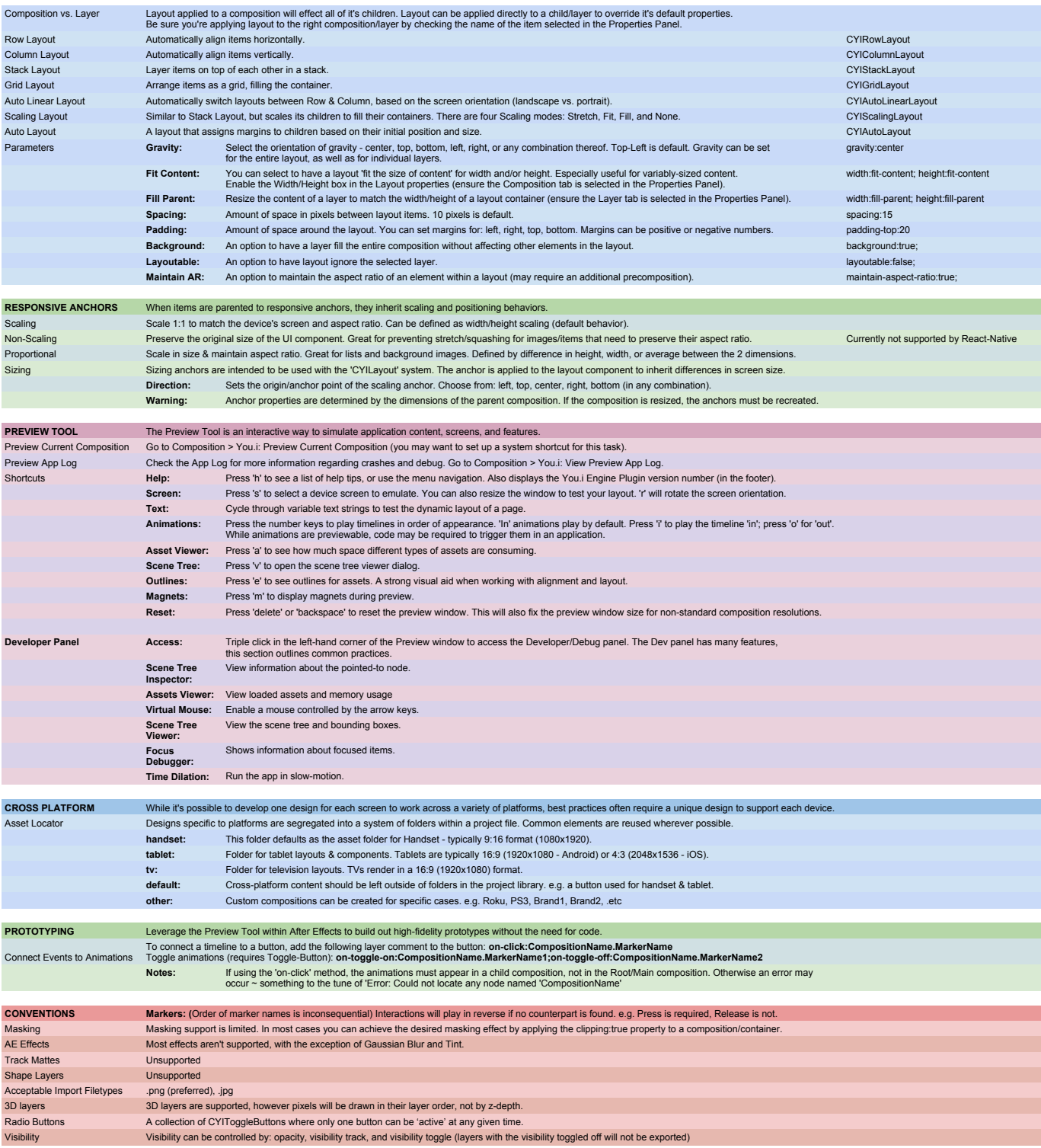

Copyright © 2019 You.i Labs Inc. All rights reserved.